## 令和6年度春日部市視聴覚センター主催

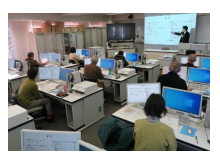

## 市民パソコンセミナーのご案内

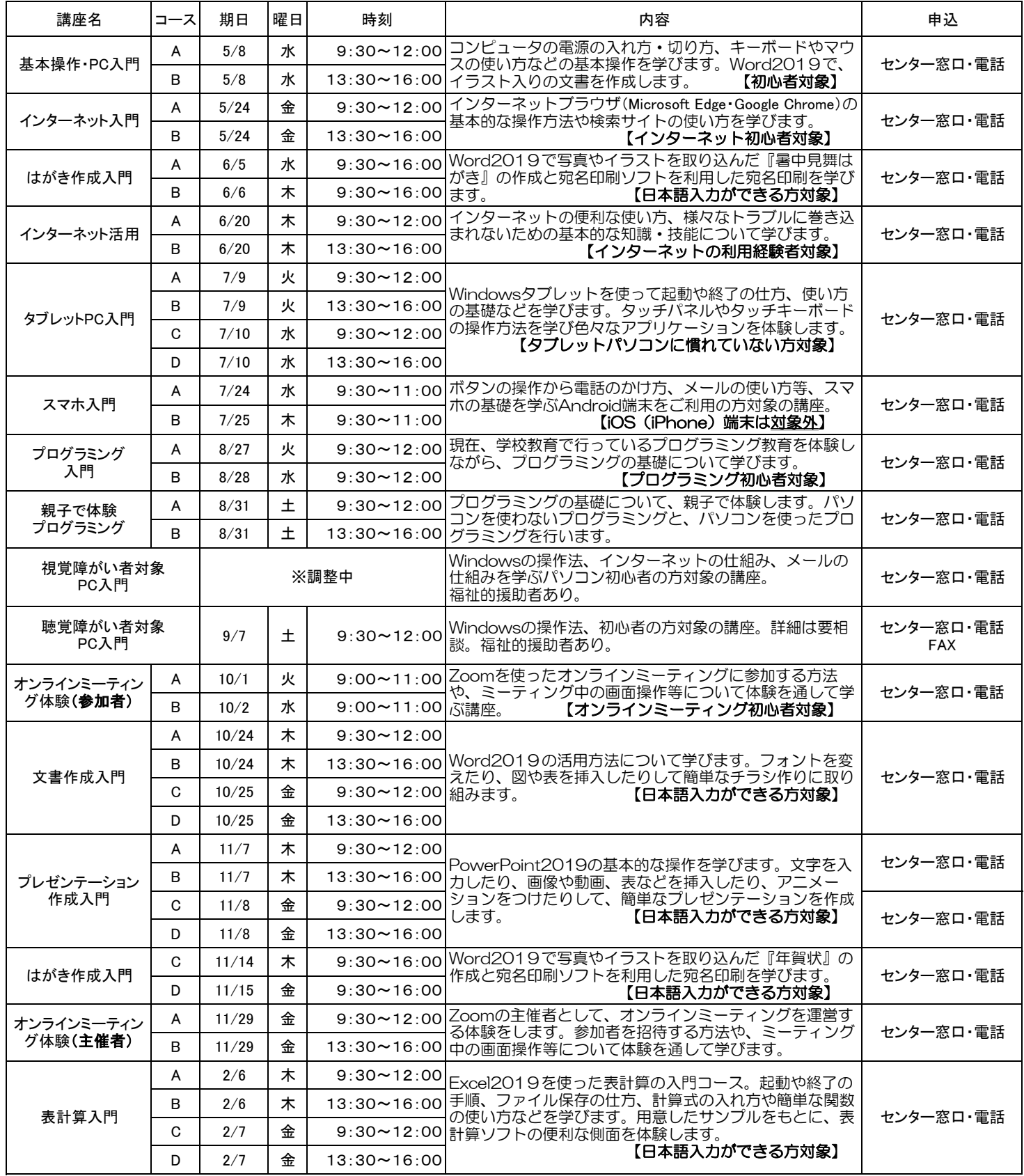

○上記は、年度当初の予定ですので、事情により変更になることもあります。 〇申込期間等、詳しくは、開催前月の市広報「かすかべ」で別途お知らせいたします。 ○6月以降の講座については、WEBからの申し込みも受け付ける予定です。 ○○ガム性シャーンでは、・・・・・・・・・・・・・・・・・・・・。<br>○講座に関するお問い合わせは、視聴覚センターへお願いします。

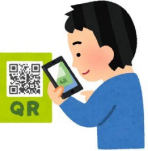

春日部市視聴覚センター TEL 763-2425

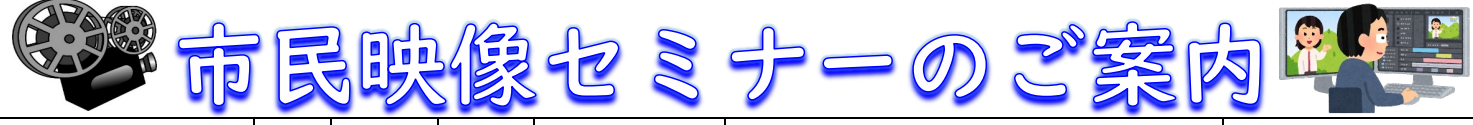

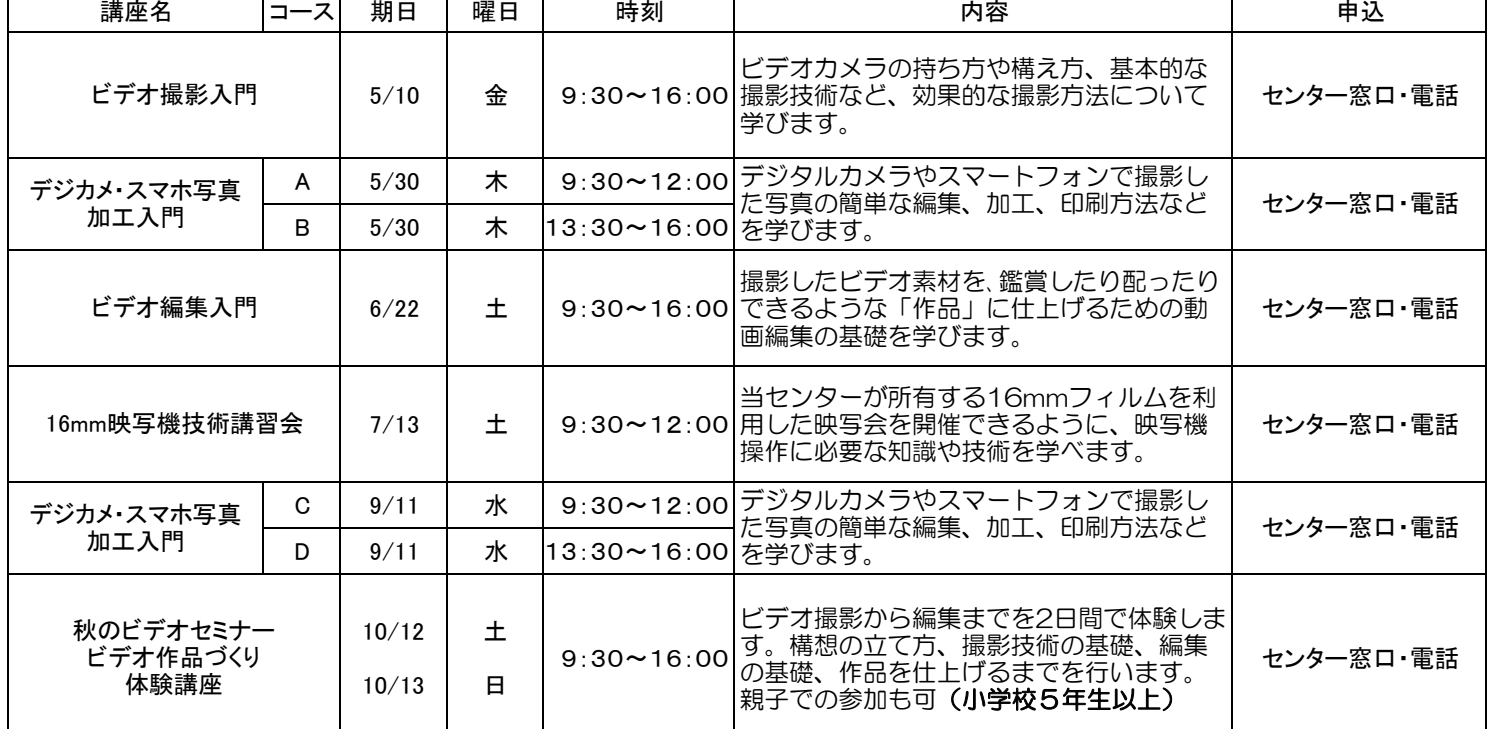

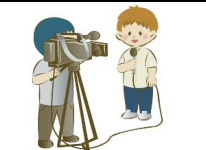

走らせよう! プログラミング ミニカー講座

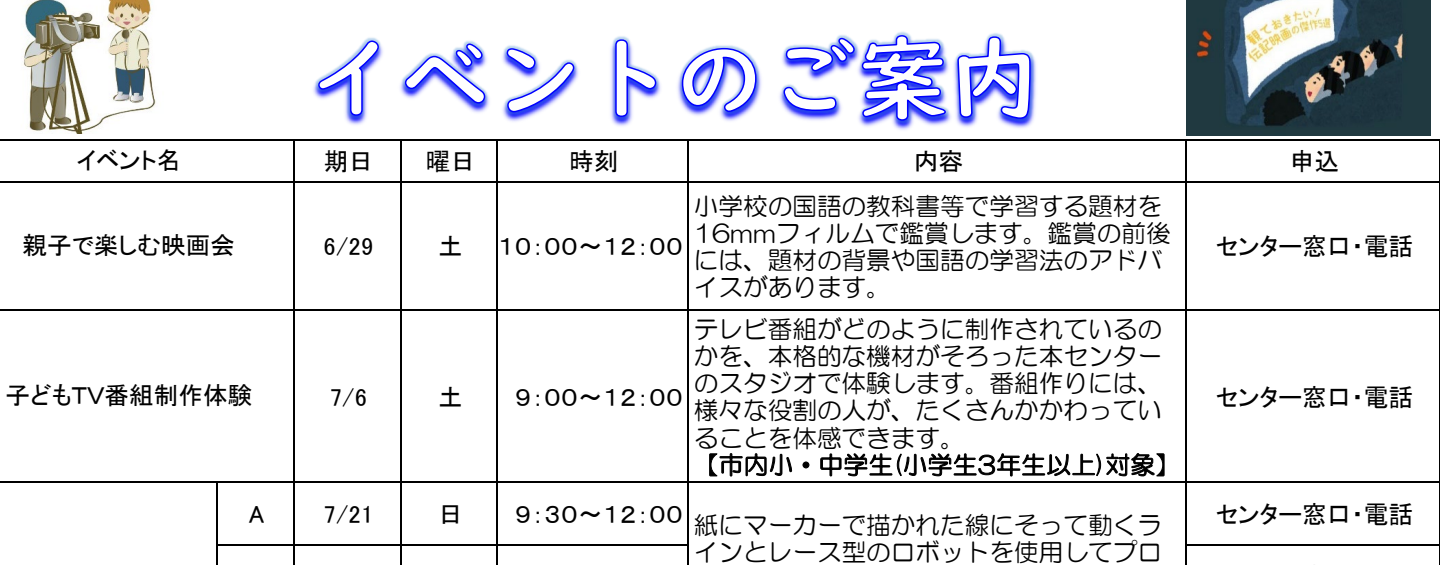

B | 7/21 | 日 |13:30~16:00|グラミングの基礎を学びます。 | センター窓口・電話

グラミングの基礎を学びます。

課題をクリアーしながらロボットがコース 上を走るように、パソコンを使ってプログ

C | 8/17 | 土 | 9:30~12:00|上を走るよつに、バソコンを使ってノロク | センター窓口・電話

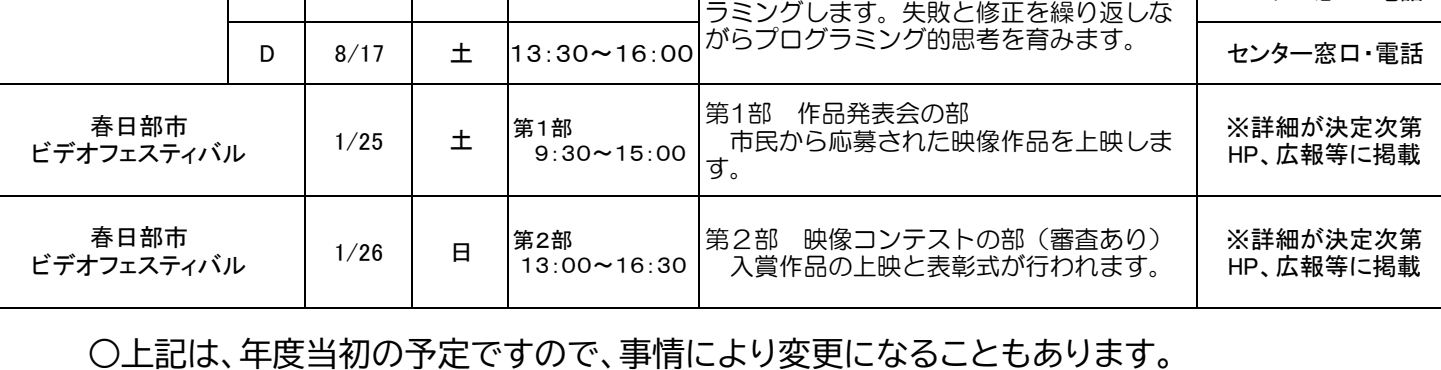

〇申込期間等、詳しくは、開催前月の市広報「かすかべ」で別途お知らせいたします。 ○6月以降の講座については、WEBからの申し込みも受け付ける予定です。 ○講座に関するお問い合わせは、視聴覚センターへお願いします。

春日部市視聴覚センター TEL 763-2425